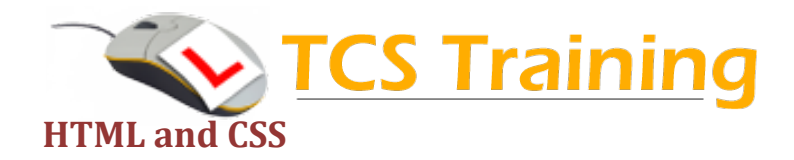

- ◆ Creating a Basic Web Page
- ♦ Describe the Basic Concepts of the Web
- ◆ Create a Basic Web Page
- ◆ Format a Web Page
- **← Create Lists**
- **→** Structuring Content
- ♦ Create Headers and Footers
- **← Categorize Text**
- ◆ Applying Styles Using CSS
- **← Enhance Text**
- **← Format Lists**
- ◆ Modify the Page Background
- ◆ Apply Background Properties to Images
- ♦ Working with Tables
- **← Create a Table**
- ◆ Modify a Table Structure
- ◆ Format a Table Using CSS
- ◆ Navigating a Website
- **← Create Links**
- ♦ Create Image and Email Links
- ◆ Format Links Using CSS